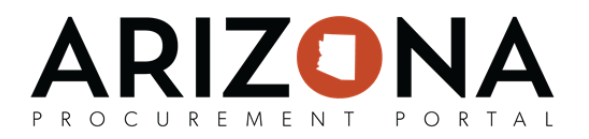

## **Navigation**

## **Home Page Overview**

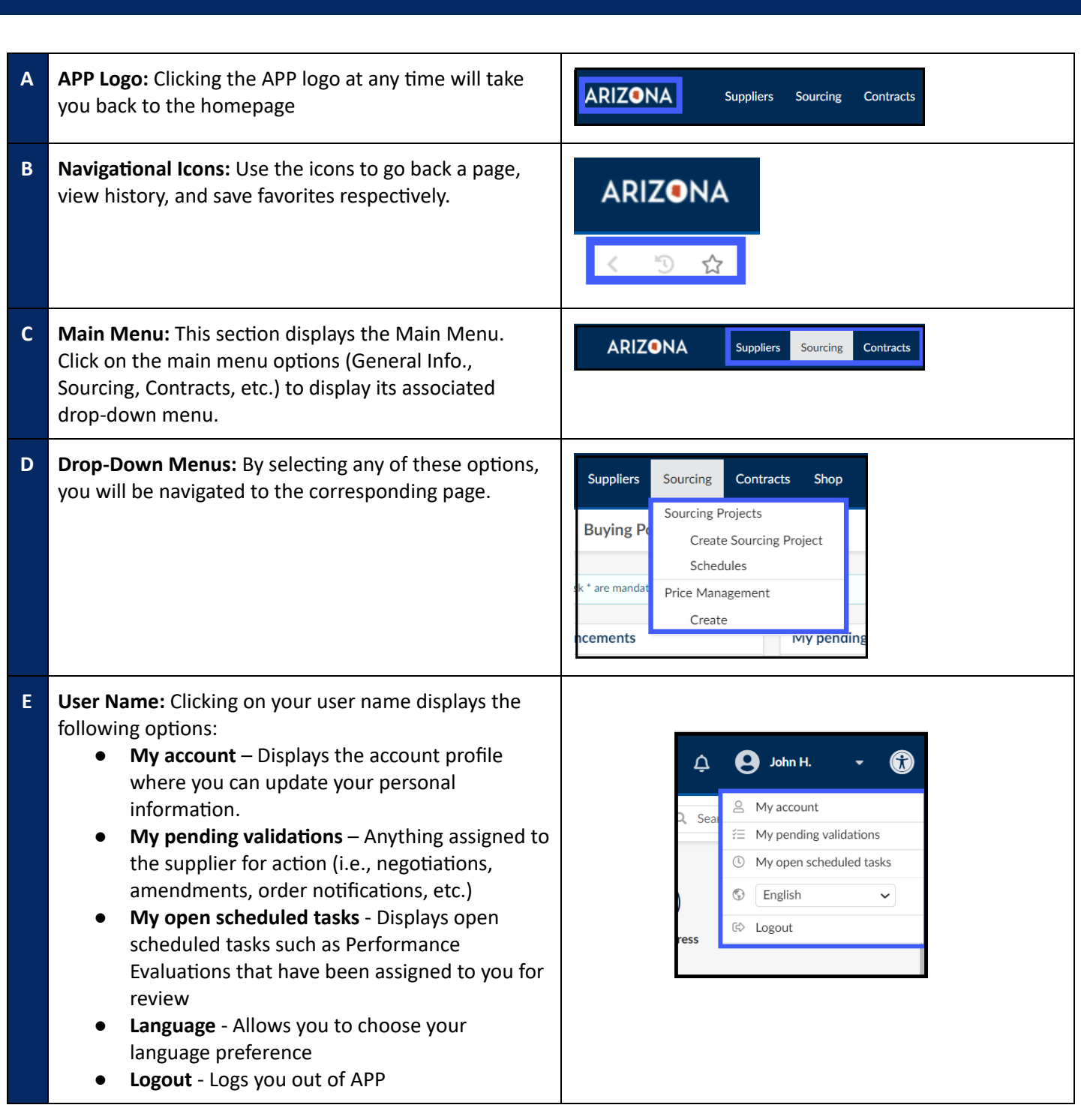

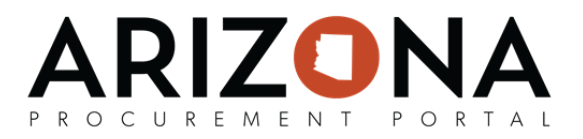

## **Understanding Page Elements**

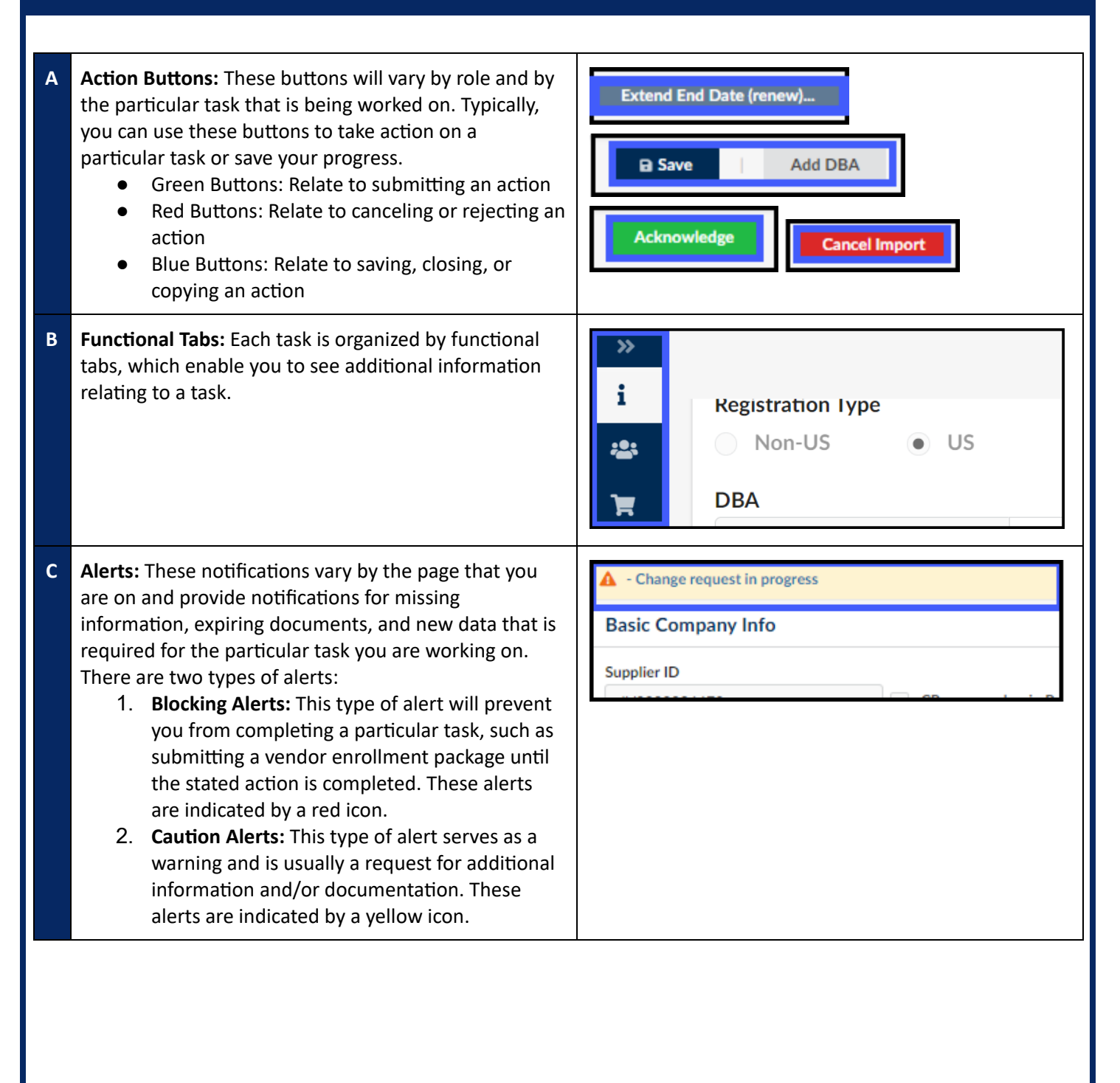

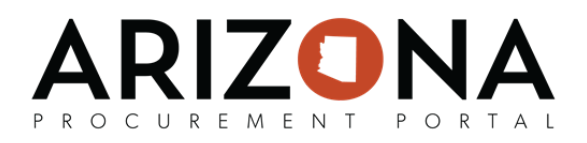

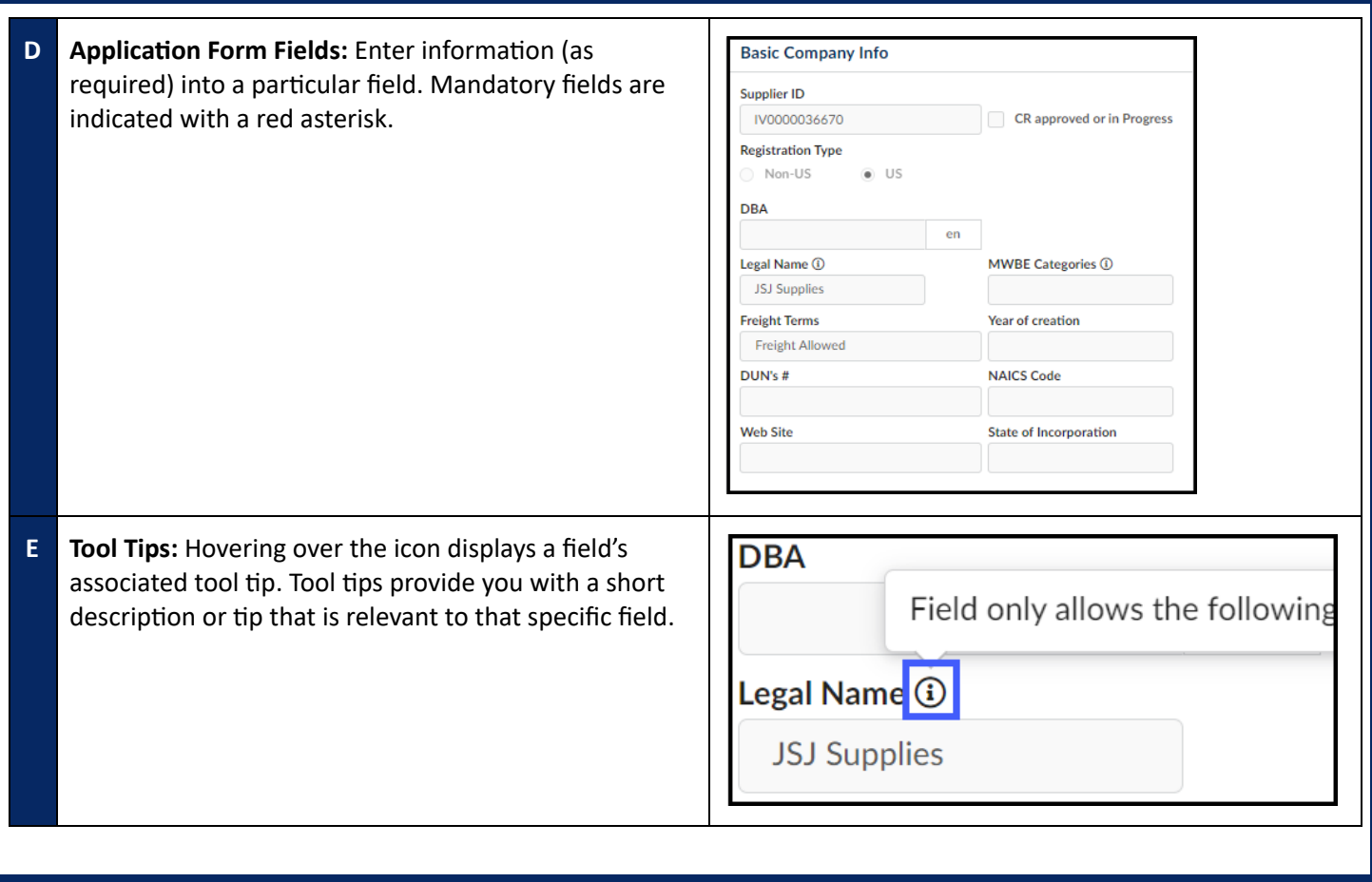